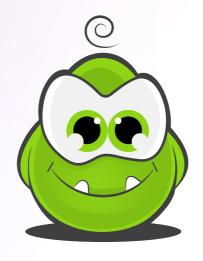

## Quick Start Checklist

Welcome to PerkZilla! You're on your way to running awesome viral campaigns, but first let's make sure everything is set up properly...

This checklist will help ensure you've covered all the bases when setting up your campaign and going live!

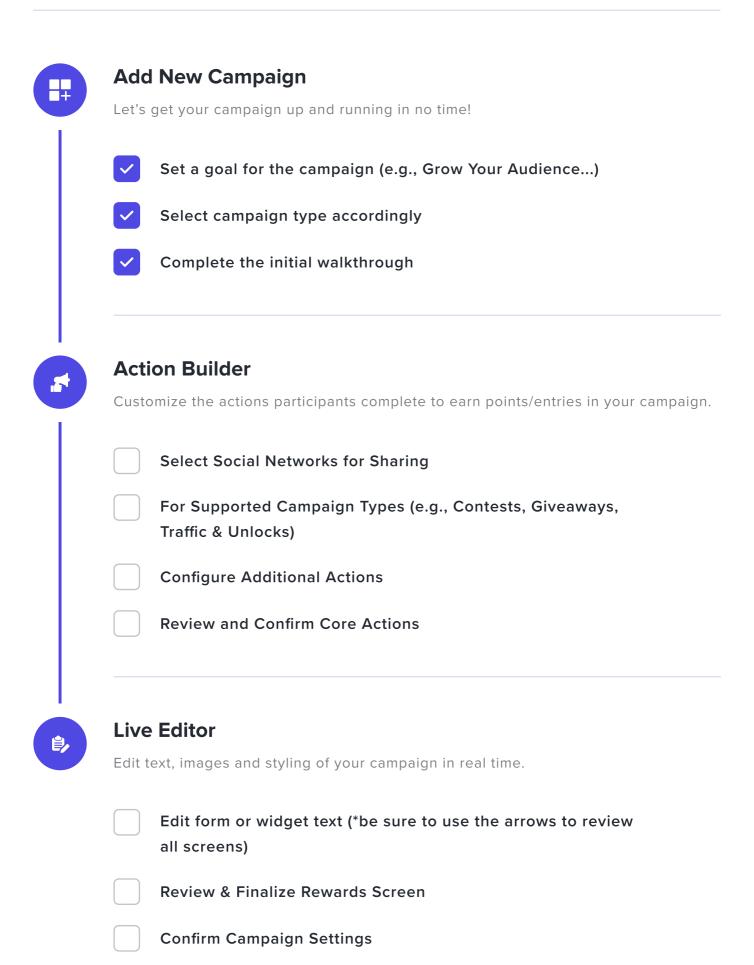

| A  | Automation Center                                                    |  |  |
|----|----------------------------------------------------------------------|--|--|
| Cu | istomize automation emails to be triggered throughout your campaign. |  |  |
|    | Review core emails                                                   |  |  |
|    | Review reward emails                                                 |  |  |
|    | Add Advanced Trigger Emails as desired                               |  |  |
|    | dditional Sottings                                                   |  |  |
|    | dditional Settings                                                   |  |  |
| Co | onfigure custom branding for emails and social sharing.              |  |  |
|    | Setup Social Sharing Content                                         |  |  |
|    | Setup Custom SMTP                                                    |  |  |
| In | tegrations                                                           |  |  |
|    |                                                                      |  |  |
| AU | itomatically send new leads to linked autoresponders.                |  |  |
|    | Connect any provider(s) you'd like to auto-export leads to           |  |  |
|    |                                                                      |  |  |

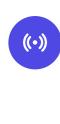

## Go Live!

The moment we've all been waiting for - going live!

| Paste the code on your website or generate a pre-configured |
|-------------------------------------------------------------|
| landing page url                                            |

Spread the word to your existing audience & channels

## **After Going Live**

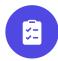

## **Track Insights and Performance**

Track viral impact and see what drives growth.

| Assess Campaign Performance (Analytics Dashboard)     |
|-------------------------------------------------------|
| Detect and Prevent Suspicious Activity (Fraud Center) |
| Monitor and Optimize Automation Triggers              |
| Write a recap post or run the campaign again!         |